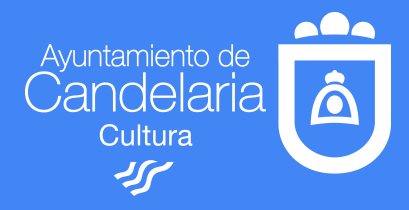

# ESCUELA DE INFORMÁTICA

# • ÍNDICE 1º SEMANA • TEMA 3

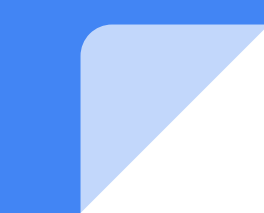

### TEMA3 .- ¿TEMA 3.-¿Dónde puedo ver películas, libros y tv. on line de manera fácil y gratuita?

En este material podremos encontrar enlaces y apps que nos permitan ver y disfrutar de contenidos gratuitos tanto desde el pc como con los demás dispositivos e incluso los televisores con sistema smartv o lanzándolo desde la app de tu smartphone (chromcast).

## TEMA 3 .- ¿TEMA 3.-¿Dónde puedo ver películas, libros y tv. on line de manera fácil??

#### **PORTALES CON ENLACES DE INTERÉS**

- **● <https://cutt.ly/QtmU5Wq>**
- **● <https://cutt.ly/HtmIreR>**
- **<https://cutt.ly/VtQKUoR>**
- **<https://cutt.ly/itQK0px>**

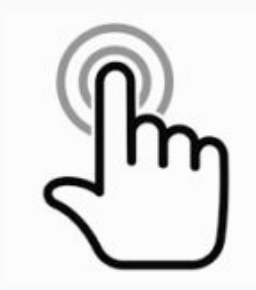

pincha aquí

#### CINE Y SERIES, LIBROS Y REVISTAS ONLINE Y GRATIS

- 1. PUEDES VER A TRAVÉS DE LA WEB DESDE TU ORDENADOR
- 2. O BIEN DESCARGAR LA APP EN TU MÓVIL
- 3. SIGUE LOS PASOS QUE TE VA INDICANDO LA WEB O LA APP
- 4. LOGEATE O CREA UNA CUENTA CON EL MAIL DE UPCAN O EL PERSONAL SI LO PERMITE

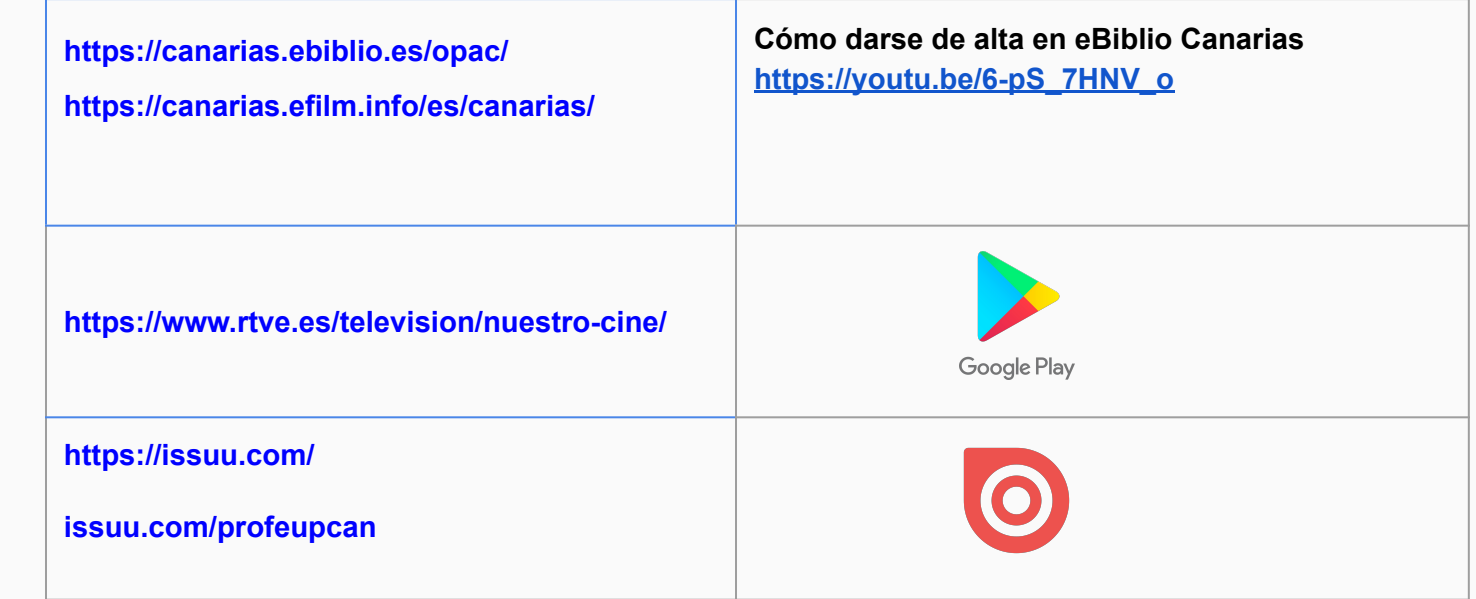

**ALGUNOS EJEMPLOS**

#### CANALES DE YOUTUBE Y LISTAS DE REPRODUCCIÓN

- En estas listas de reproducción se puede encontrar desde películas clásicas hasta series y muchas cosas más
- Son cuentas de usuarios y los contenidos son "alegales"
- Muchos de estos contenidos quizá irán desapareciendo de este canal pero mientras tanto se puede acceder a ellos gratuitamente, eso sí a veces la calidad no es buena.

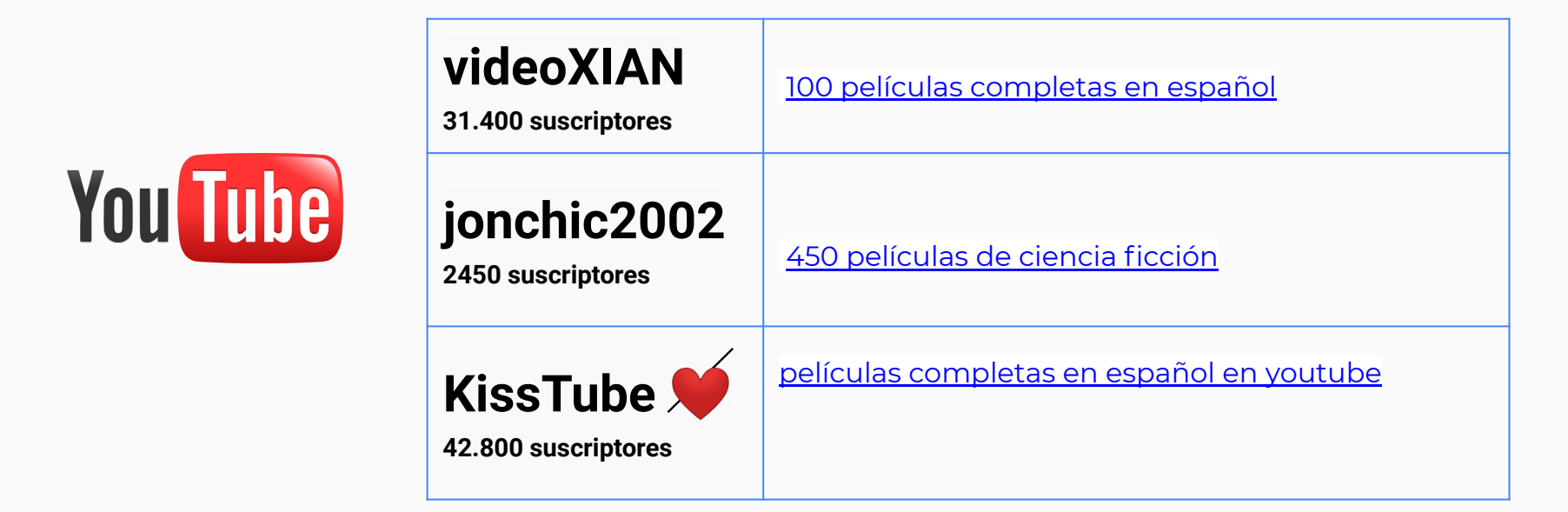

#### AHORA PRACTICA TÚ DIVIÉRTETE

**BUSCA TU ENTRETENIMIENTO**

- *● SUSCRÍBETE A LAS CUENTAS DE YOUTUBE QUE RECOMIENDO EN LA PÁGINA ANTERIOR*
- *● GUARDA LAS LISTAS DE REPRODUCCIÓN DE YOUTUBE QUE RECOMIENDO DESDE ESTE ICONO*
- **●** *SIGUE MIS PILAS DE LA RED SOCIAL ISSUU QUE ESTÁ EN EL ENLACE ANTERIOR Y LEE ALGUNA REVISTA QUE TE INTERESE*
- *● INTENTA VER UNA PELÍCULA O LEER UN LIBRO CON LAS OPCIONES QUE NOS DA E-BIBLIO (RECUERDA QUE EL REGISTRO ES ONLINE AUNQUE NO TENGAS CARNET DE BIBLIOTECA*
- *● CONSULTA LAS SERIES DISPONIBLES EN LA APP DE RTVE*

#### PARA MÁS INFORMACIÓN

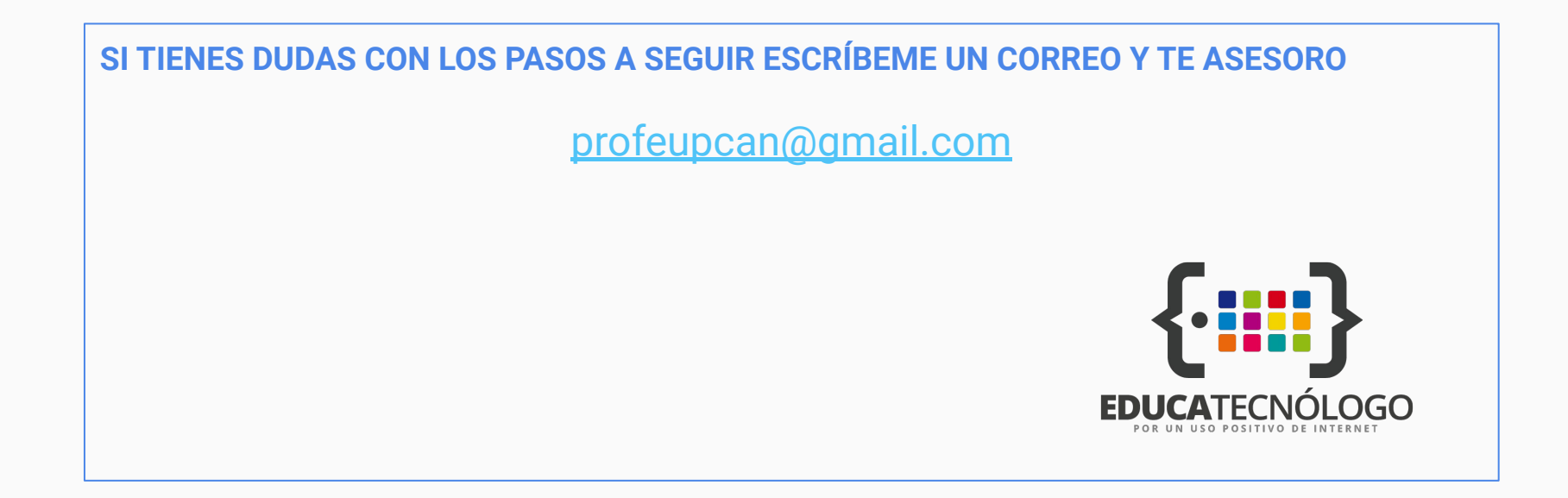

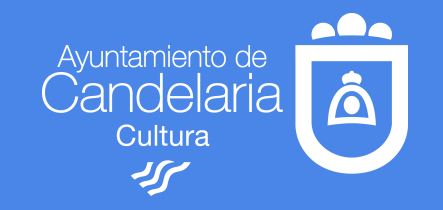